# Übersicht und Einführung

- Basisdokumentation
	- **Links of the Company** Konzept
	- –Implementierung im MedInfSys
	- Basisdokumentation und verteilte IS
- Gesundheitskarte
	- **Links of the Company** Ziele und Konzeption des BMGS
	- Notfalldaten
- Interoperabilität

#### Basisdokumentation =

- Standardisierte Minimal-Dokumentation (in diesem Sinne hinsichtlich Strukturierung und Formalisierung ) eines (im übergreifenderen Kontext relevanten) Teilausschnittes der fachspezifischen Gesamtdokumentation
- Horizontale Dokumentation
	- – für viele Patienten bzw. Fälle wenige wichtige Merkmale identisch dokumentiert

•

### Ziele der Basisdokumentation

• **Primärer Verwendungszusammenhang: abteilungs- / institutionsübergreifende**

- Vergleichbarkeit von Fällen
- Auswertbarkeit und Bildung von Kollektiven
- Inhaltsbezogene Zugreifbarmachung von Krankenunterlagen
- Kommunizierbarkeit und Ergänzbarkeit
- Schneller Überblick über wichtigste medizinische Aspekte der Vorgeschichte/aktuellen Situation eines Patienten

#### **Sekundäre Verwendungszusammenhänge wie z.B.**

- Unterstützung der Abrechnung
- Unterstützung der Arztbriefschreibung
- Unterstützung des Qualitätsmanagements
- Unterstützung gesetzlicher Nachweis- und Berichtspflichten

#### Anwendbarkeit des Konzeptes auf …

- Weltweit, Kontinente, Nationen (Bsp. Minimum Basic Data Set der WHO)
- Institutionen (z.B. innerhalb eines Krankenhauses --> klinische Basisdokumentation)
- bestimmte Kranken-Population (z.B. Tumorbasisdokumentation)
- Probleme:
	- Konzeptionell: Alle Beteiligten müssen sich auf die Dokumentationsattribute und deren Domains einigen! (Konsentiertes Schema)
	- Praktisch: Qualität und Vollständigkeit muss sichergestellt sein; verlässlich für alle Nutzer !

# Merkmale nach WHO

- 1. Patientenidentifikation und Fall-Nummer
- 2. Geschlecht
- 3. Geburtsdatum
- 4. Einzugsgebiet (z.B. Postleitzahl des Wohnortes)
- 5. Krankenhaus- und Fachabteilungsidentifikation
- 6. Zu- und Abgangsdatum in / aus der Fachabteilung
- 7. Abgangsart

**Med. Basisdokumentation und** 

Med. Basisdokumentation und

**Gesundheitskarte**

- 8. Diagnosentext und ggf. Schlüssel für Hauptdiagnose und ggf. Nebendiagnose(n)
- 9. Operationen (Text und ggf. Schlüssel)
- 10. Andere wichtige diagnostische und / oder therapeutische Maßnahmen (Prozeduren)

#### Merkmale nach Immich/Wagner\*

#### **Obligatorisch**

- 01. Laufende Krankenblattnummer
- 02. Aufnahmejahrgang
- 03. Tag & Monat der stationären Aufnahme
- 04. Geschlecht des Patienten
- 05. Mehrlingseigenschaft
- 06. Geburtsdatum
- 07. Anfangsbuchstabe des Familien- bzw. Mädchennamens
- 08. Lebensalter bei der Aufnahme
- 09. Altersgruppe bei Säuglingen und Kleinkindern
- 10. Personenstand
- 11. Wohnsitz (Wohnkreis) des Patienten
- 12. Nationalität

**Med. Basisdokumentation und** 

Med.l

Basisdokumentation und

**Gesundheitskarte**

Gesundheitskarte

- 13. Kostenträger
- 14. Pflegeklasse
- 15. Aufenthaltsdauer in Tagen
- 16. Anlaß des stationären Aufenthaltes
- 17. Behandlungsergebniss (Art der Entlassung)
- 18. Diagnosen
- 19. Anzahl der Diagnosen
- 20. Tag, Monat, Jahr der Entlassung
- 21. Entlassungsarzt
- 22. Wievielter Krankenblattkopf
- 23. Kartenart
- 24. Behandelnde Klinik

**Fachhochschule Dortmund**, Medizinische Informatik

© Prof. Dr. Haas / 17.09.2003

#### **Fakultativ**

Je nach Fach verschieden, folgende sind jene, die fast überall über die Basisdokumentation hinausgehend genannt werden:

- 01. Beruf des Patienten
- 02. Religion
- 03. Art der Einweisung
- 04. einweisender Arzt
- 05. Einweisungsdiagnose(n)
- 06. Vorläufige Klinische Diagnose
- 07. Geburtenzahl
- 08. Verlegung
- 09. Gefährdungskataster
- 10. Interessante Fälle
- 11. Geschwisterzahl
- 12. Sozialstatus
- 13. Zufallszahl

**\* in: Koller, Wagner (Hrsg.): Handbuch der Medizinischen Dokumentation**

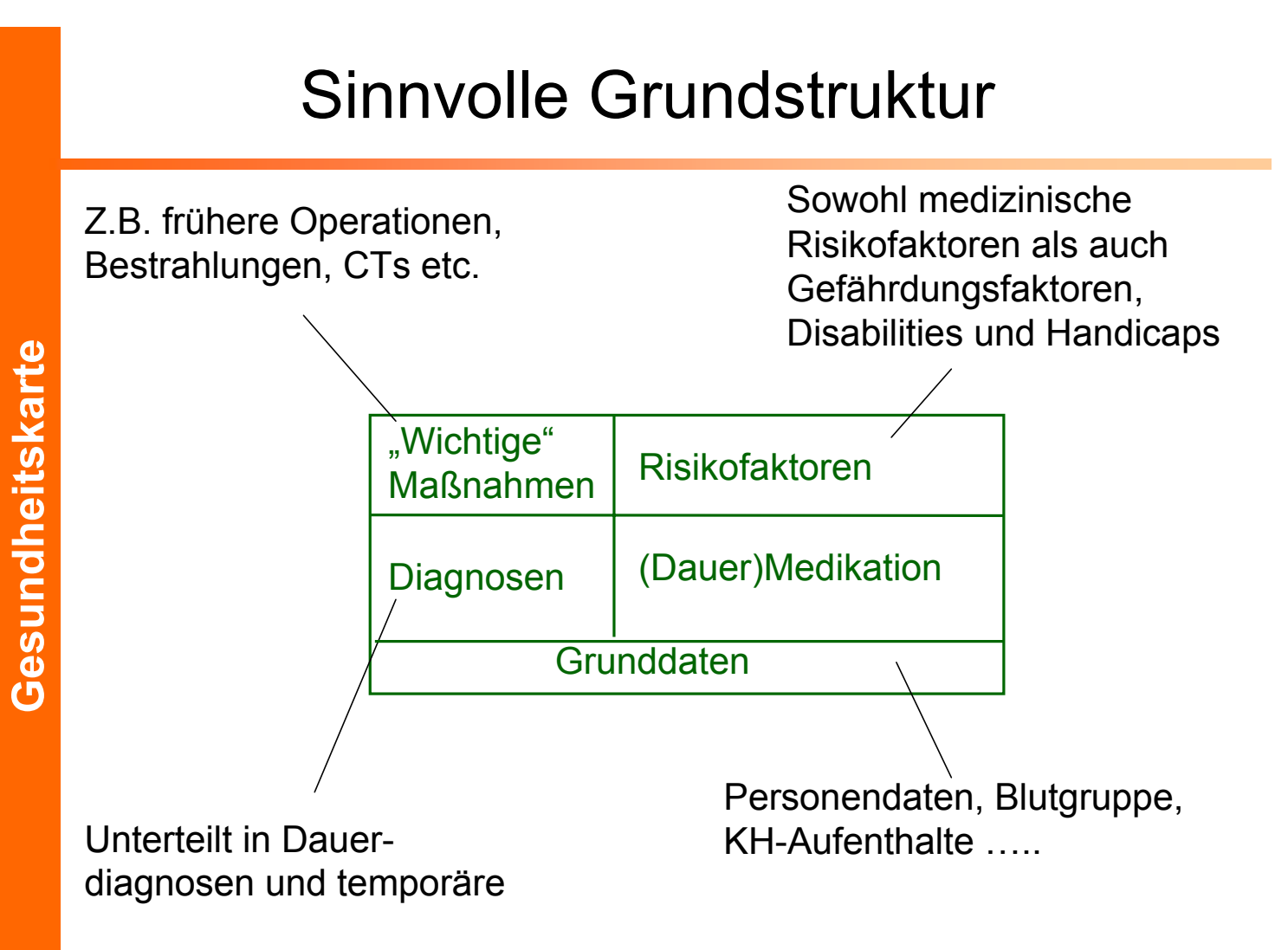

**Fachhochschule Dortmund**, Medizinische Informatik © Prof. Dr. Haas / 17.09.2003Seite 7

**Med. Basisdokumentation und** 

Med. Basisdokumentation und

#### Gefährdungsfaktoren nach Immich/Wagner

- • Notfalldaten sind Daten über krankheitsbezogene Merkmalsausprägungen, deren Nichtberücksichtigung im Notfall für den Patienten schwerwiegende Folgen hat, schärfer ausgedrückt haben muss. Man nennt diese Merkmale auch besser 'Gefährdungsgrößen' im Gegensatz zu den 'Risikofaktoren', deren Nichtberücksichtigung keinen zwingenden Schaden für den Patienten bedeutet. Die Bekanntgabe und Veröffentlichung von Gefährdungsgrößen liegt wohl immer (es gibt Ausnahmen) im Interesse des Patienten, im allgemeinen will er seine Umgebung diese Tatsache wissen lassen, damit diese sich entsprechend vorsichtig verhält. Beispiele:
	- Bluter
	- Herzschrittmacherträger, Defibrilationsgeräteträger, Schwerwiegende Allergien,
	- Dauerbehandlung (z.B. Blutgerinnungshemmer), Anfallskranker, Diabetes.

#### Resultierendes Klassenmodell (teilweise und vereinfacht und ohne Historisierung)

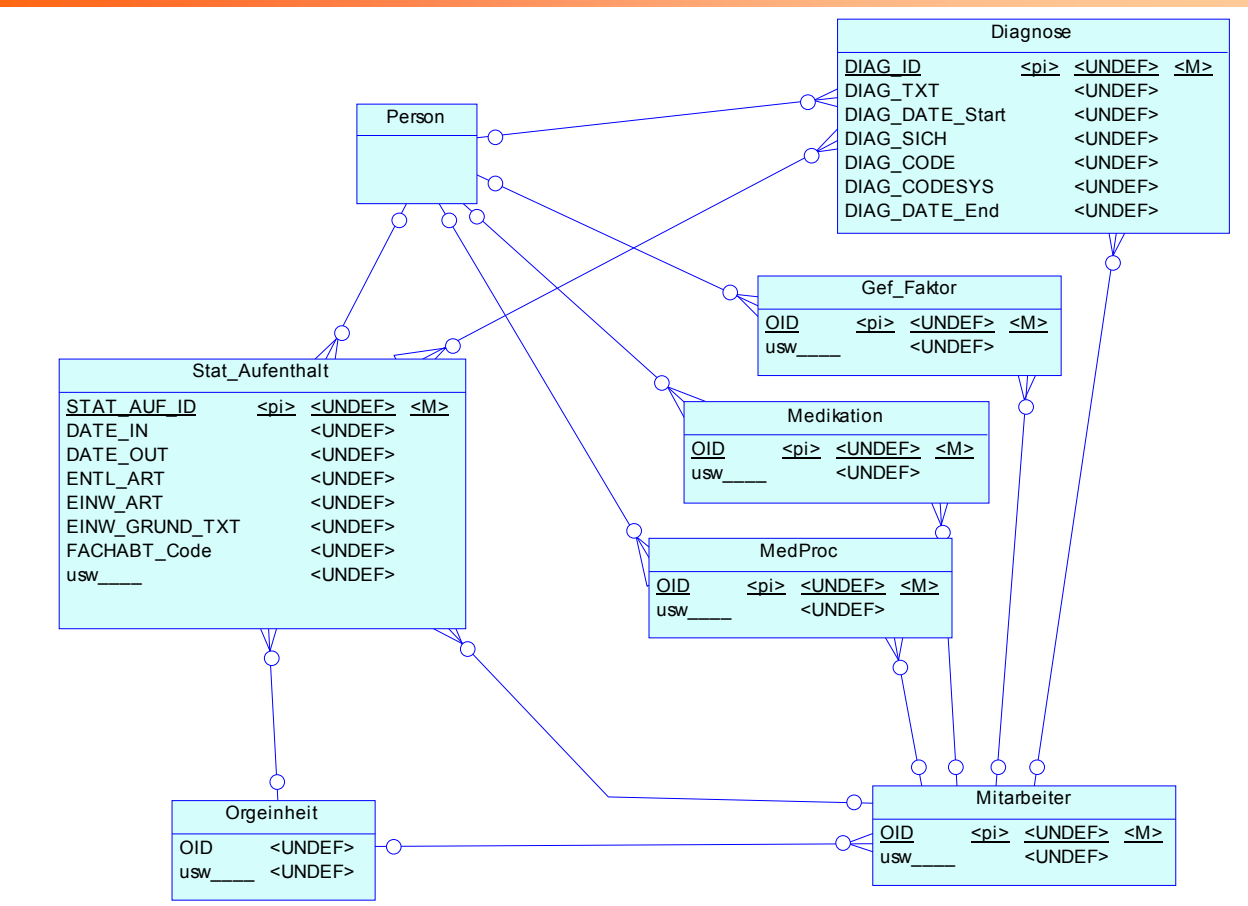

**Fachhochschule Dortmund**, Medizinische Informatik © Prof. Dr. Haas / 17.09.2003Seite 9

**Med. Basisdokumentation und** 

Med.

Basisdokumentation und

**Gesundheitskarte**

# Basisdokumentation im MedInfSys

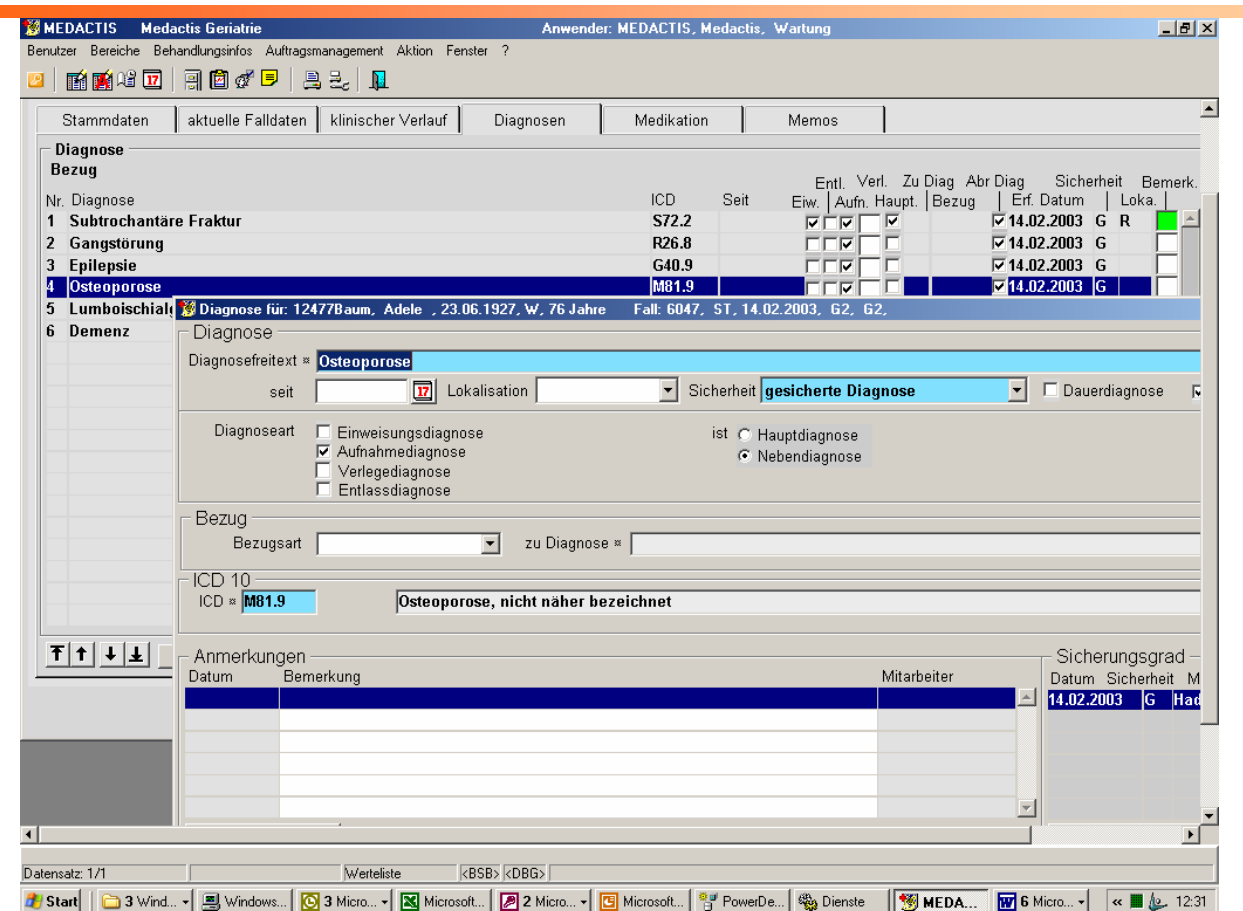

**Fachhochschule Dortmund**, Medizinische Informatik © Prof. Dr. Haas / 17.09.2003

### Resultierender Schema-Missmatch

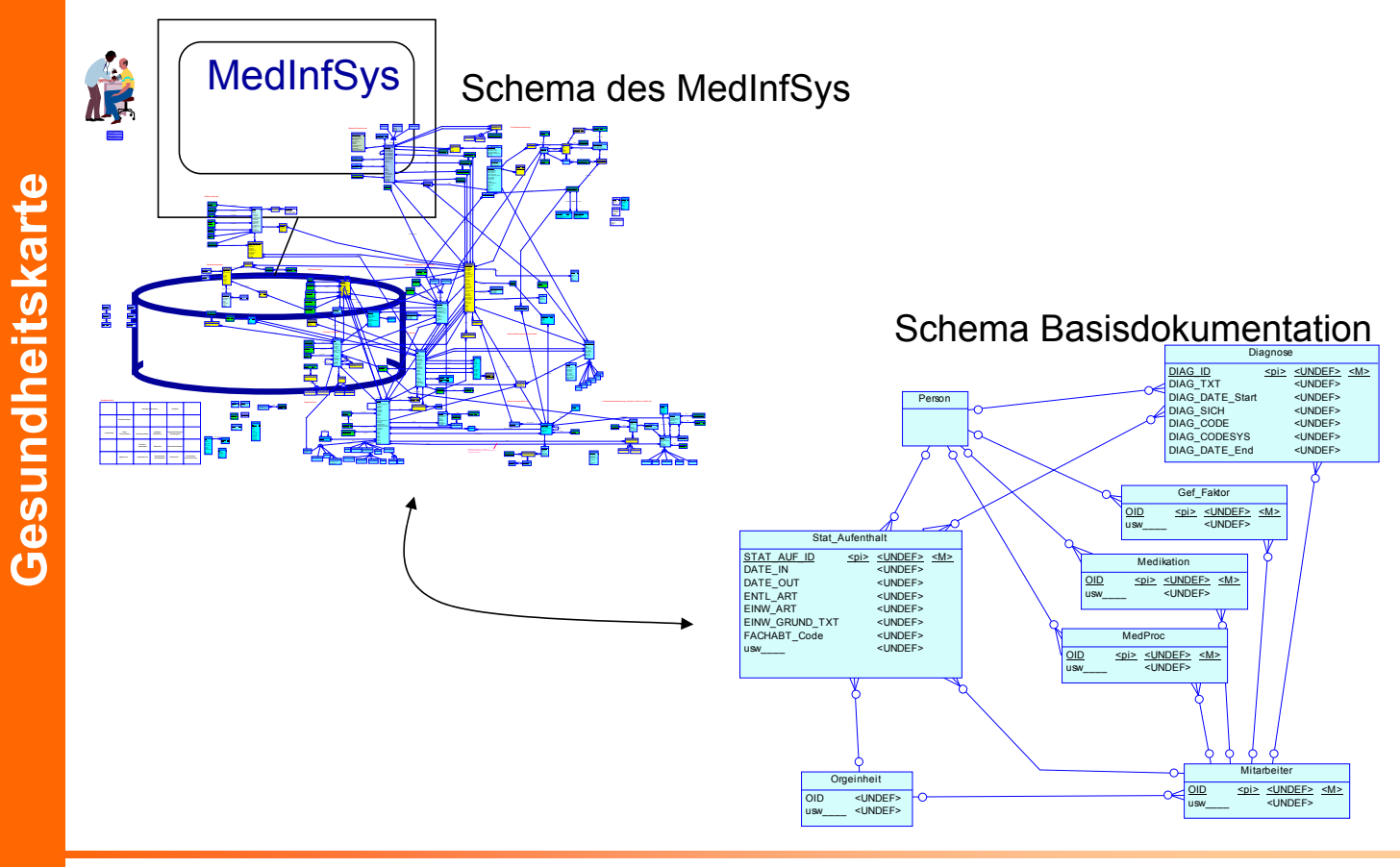

**Fachhochschule Dortmund**, Medizinische Informatik © Prof. Dr. Haas / 17.09.2003Seite 11

**Med. Basisdokumentation und** 

Med.

Basisdokumentation und

# Basisdokumentation und verteilte IS

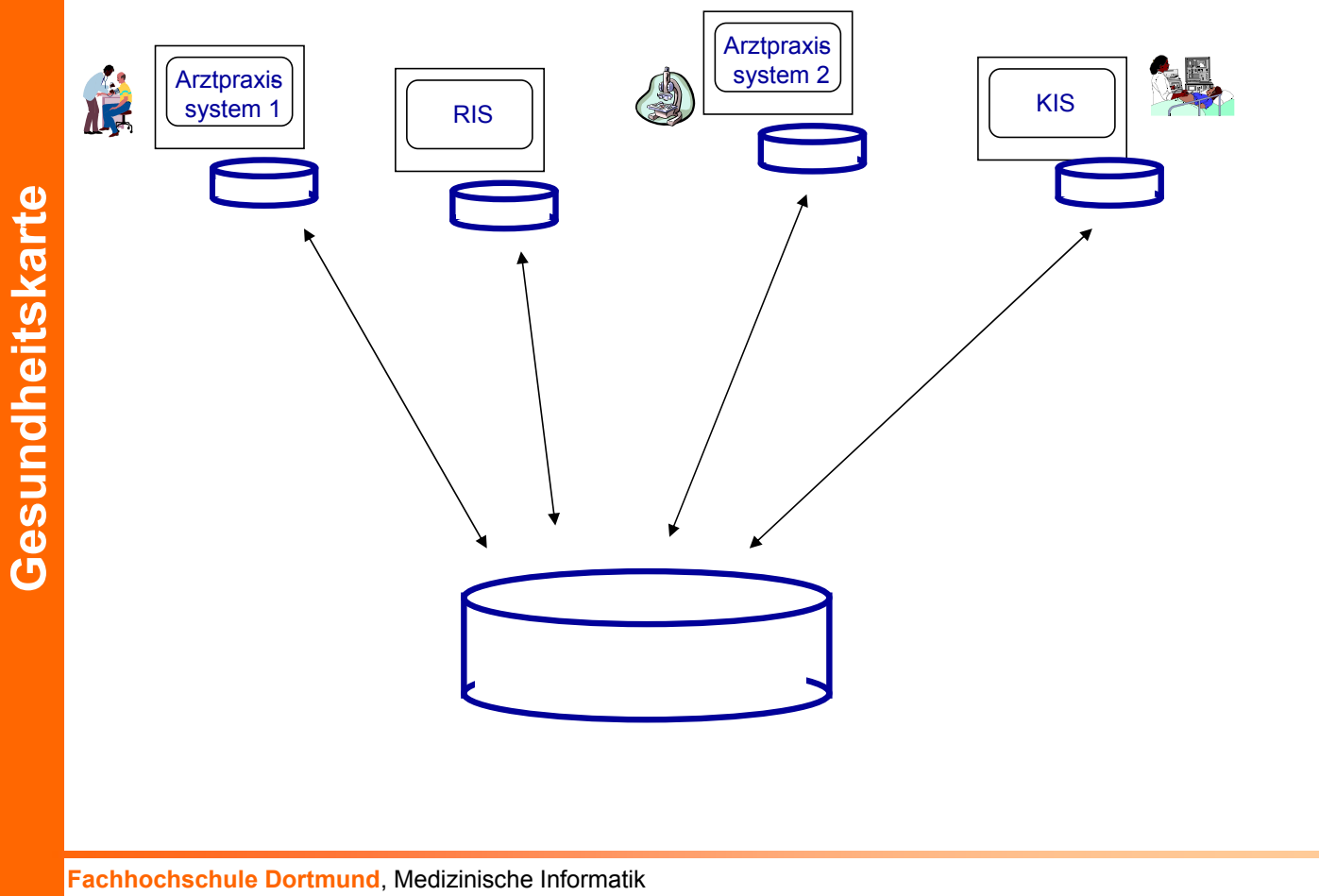

**Med. Basisdokumentation und** 

Med. Basisdokumentation und

#### Gesundheitskarte nach BMGS

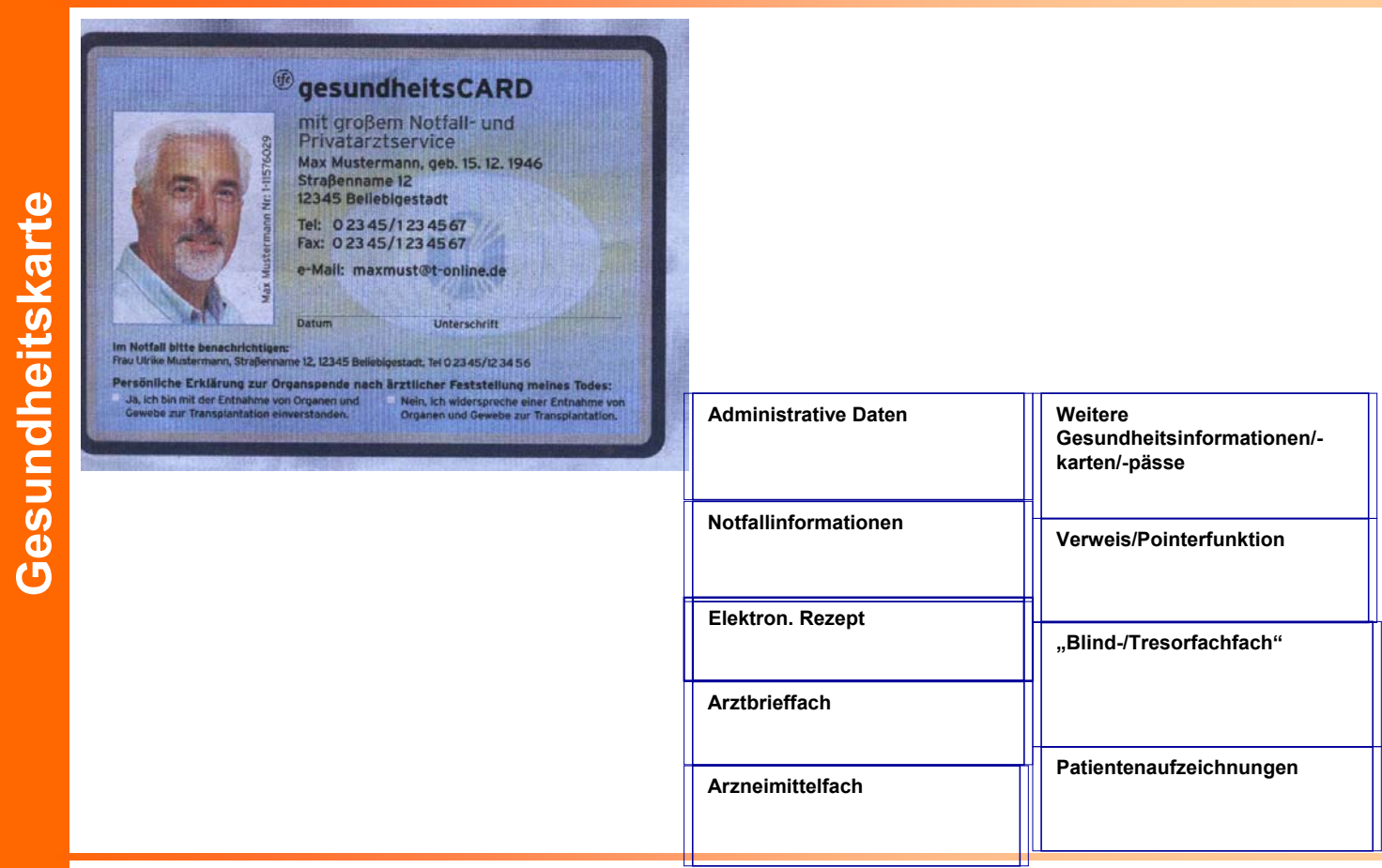

**Fachhochschule Dortmund**, Medizinische Informatik © Prof. Dr. Haas / 17.09.2003

**Med. Basisdokumentation und** 

Med. Basisdokumentation und

#### Gesundheitskarte & verteilte IS

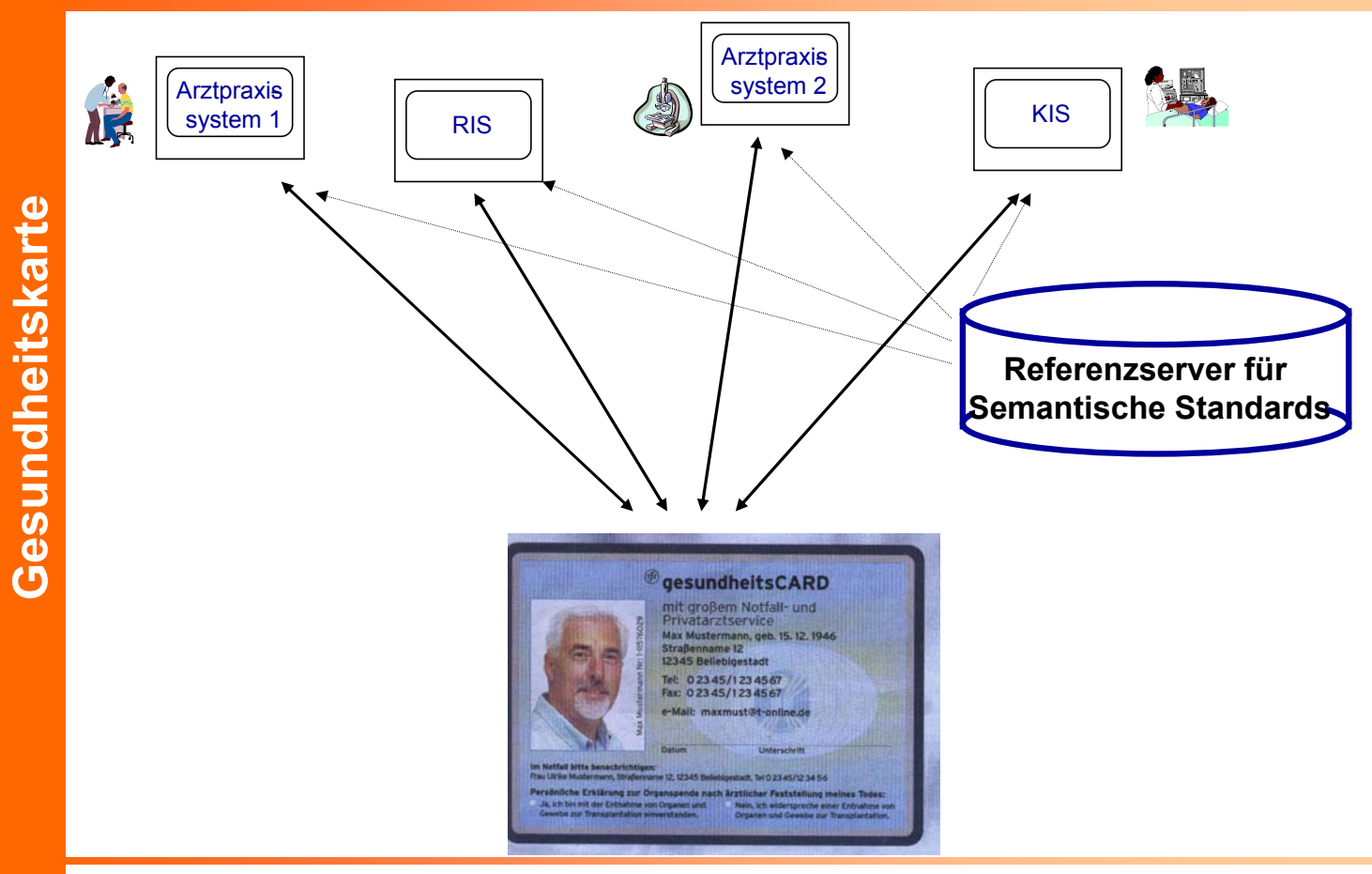

**Fachhochschule Dortmund**, Medizinische Informatik © Prof. Dr. Haas / 17.09.2003Seite 14

**Med. Basisdokumentation und** 

Med.

Basisdokumentation und

### Gesundheitskarte & verteiltes IS

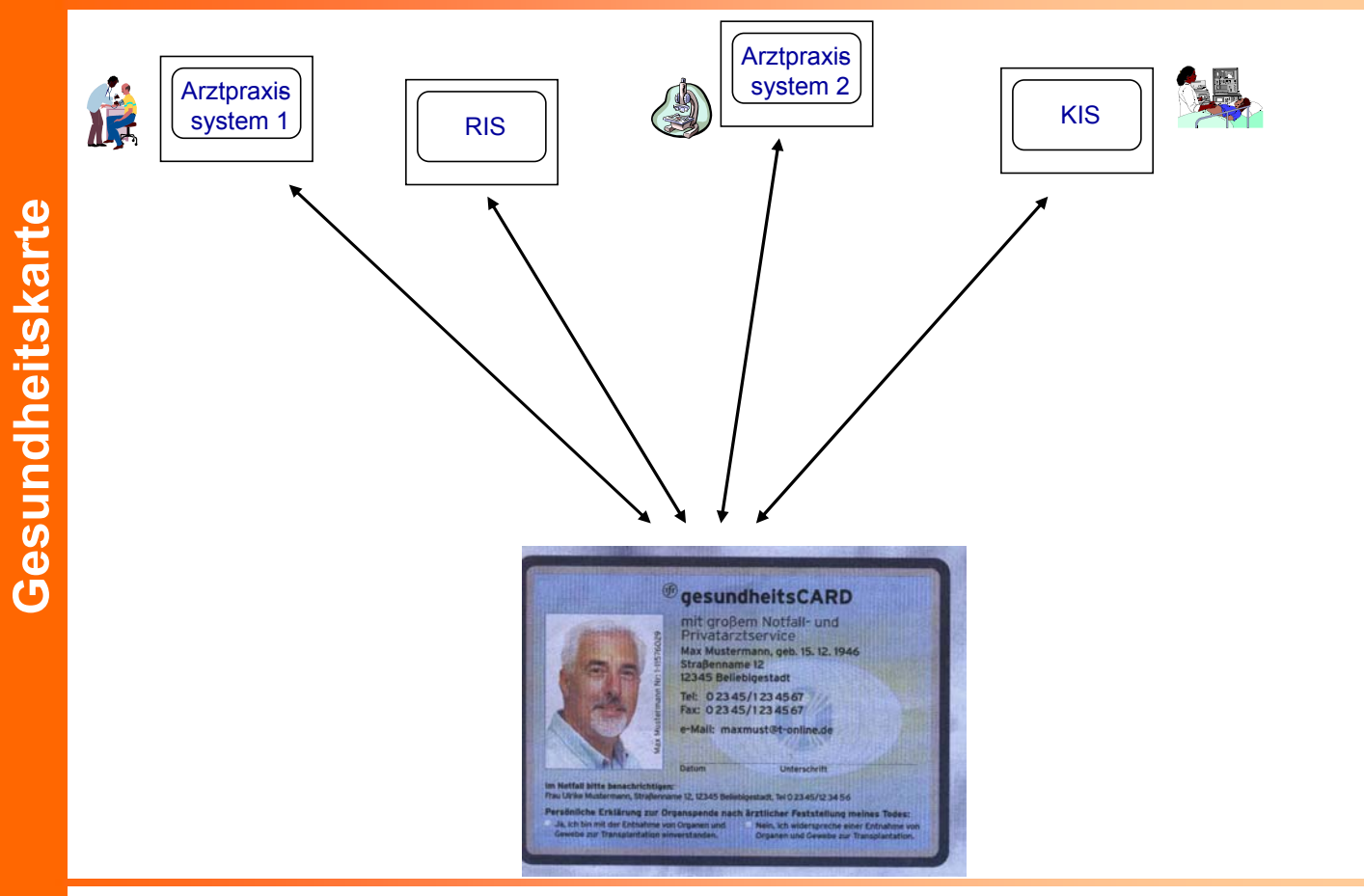

**Fachhochschule Dortmund**, Medizinische Informatik © Prof. Dr. Haas / 17.09.2003

**Med. Basisdokumentation und** 

Med.

Basisdokumentation und

#### Gesundheitskarte & verteilte IS- Transaktionen -

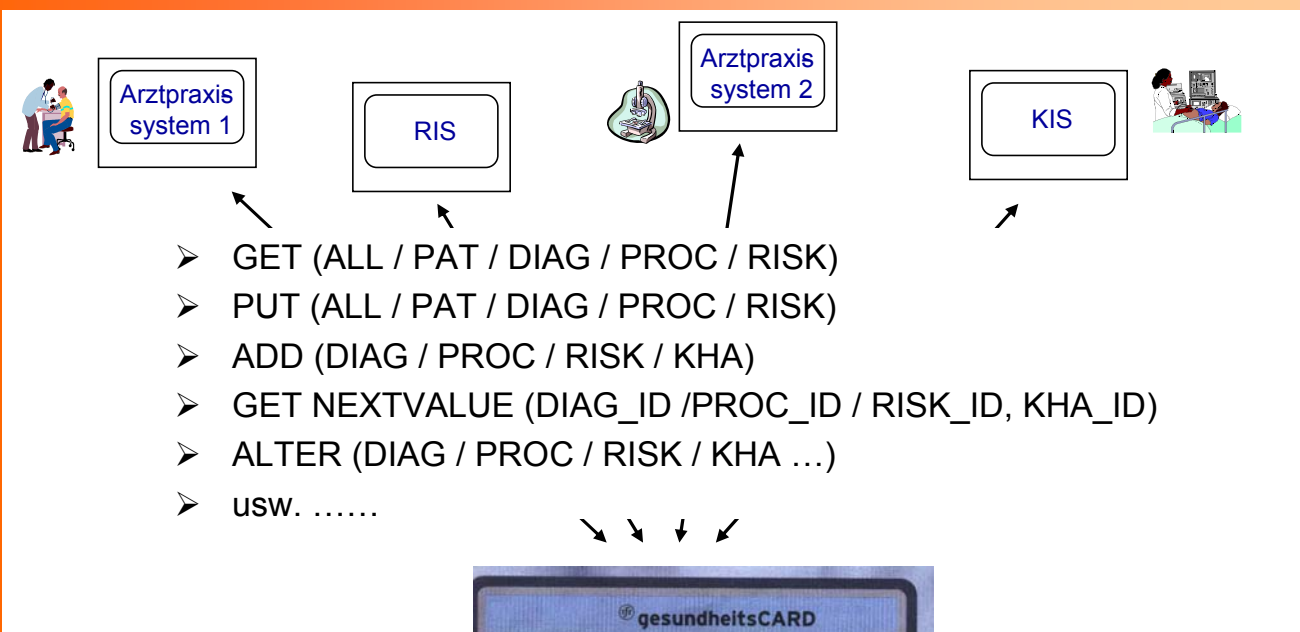

mit großem Notfall- und<br>Privatarztservice

Max Mustermann, geb. 15, 12, 1946 Straßenname 12 12345 Beliebigestad t: 02345/1234567 DC 02345/1234567

> Unfarschrift 402345/123456

**Fachhochschule Dortmund**, Medizinische Informatik © Prof. Dr. Haas / 17.09.2003Seite 16

**Med. Basisdokumentation und** 

Med.

Basisdokumentation und

**Gesundheitskarte**

# Problemstellungen

- Datenschutzaspekte, auch Security by Value-Konzepte notwendig!
- Aktualität und Vollständigkeit (Problem der Freiwilligkeit im Gesetzentwurf!)
- Synchronisation von Nebenläufigkeiten
- Semantische Dopplungen bei Einträgen
- •Fortschreibungs- und Änderungslogging
- Detailierte Urheberzuordnung
- Einheitliche semantische Bezugssysteme
- • … und unkoordinierte Aktivitäten im politischen Umfeld in den letzen Jahren

**Med. Basisdokumentation und**  Med. Basisdokumentation und Gesundheitskarte **Gesundheitskarte**

•

……

# **Med. Basisdokumentation und**  Med. Basisdokumentation und Gesundheitskarte **Gesundheitskarte**

# Zusammenfassung

- Basisdokumentation als notwendiger erster Schritt und Grundlage einer versorgungsunterstützenden Gesundheitstelematik
- Nationaler Konsens über Inhalte (Schema) zwingend
- Kartenbasierung problematisch
- Notwendigkeit verbindlicher Attribut-Domänen